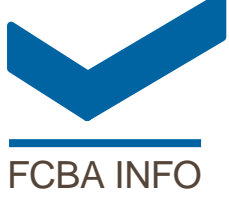

### VITRAGES COLLES SUR INSTITUT **TECHNOLOGIQUE** CHASSIS BOIS DE MENUISERIE **EXTERIEURE** FCBA INFO BONDED GLAZING SYSTEM FOR WOODEN FRAME

**Les systèmes de vitrages collés (VPC ou VEC) permettent potentiellement des avancées significatives sur la conception de la fenêtre bois : maximiser la surface vitrée en réduisant les sections du châssis bois, utiliser des essences de bois moins denses et plus isolantes, développer d'autres techniques d'assemblage d'angle, … L'absence du bois comme support de référence dans les documents techniques d'évaluation des produits de collage structurel, constitue un frein au développement de cette technique.**

Bonded glazing systems provide potentially significant advances on the design of the wood window : maximize the glazed area, use less dense and more insulating wood species, develop others corner connection techniques,... The absence of wood as a reference substrate in technical documents assessing structural bonding products, is a hindrance to the development of this technique.

#### **Contexte**

Les systèmes de vitrages collés sur châssis de menuiserie, conformes à la NF EN 14 351-1+A1 – au moyen de produits de collage spécifiques, sont des procédés particuliers, utilisés en Europe depuis plus de 15 ans avec principalement des profilés métalliques ou PVC.

Le collage structurel permet potentiellement des avancées significatives sur la conception de la fenêtre bois : maximiser la surface vitrée en réduisant les sections du châssis bois, utilisation d'essences de bois moins dense et plus isolante, utilisation d'autres techniques d'assemblage d'angle moins rigide mais plus simple à mettre en œuvre (assemblage à coupe d'onglet), …

Aujourd'hui le fait que le bois ne soit pas identifié comme un support de référence dans les documents techniques d'évaluation des produits de collage structurel, constitue un frein au développement de cette technique.

## **Objectifs**

L'objectif principal de l'étude a été de vérifier la faisabilité technique de systèmes de vitrages collés sur châssis bois de fenêtre.

L'étude a été scindée en deux phases :

- Phase 1 : les produits de collage « verre & bois »
- Phase 2 : les systèmes de fenêtres bois à vitrage collés.

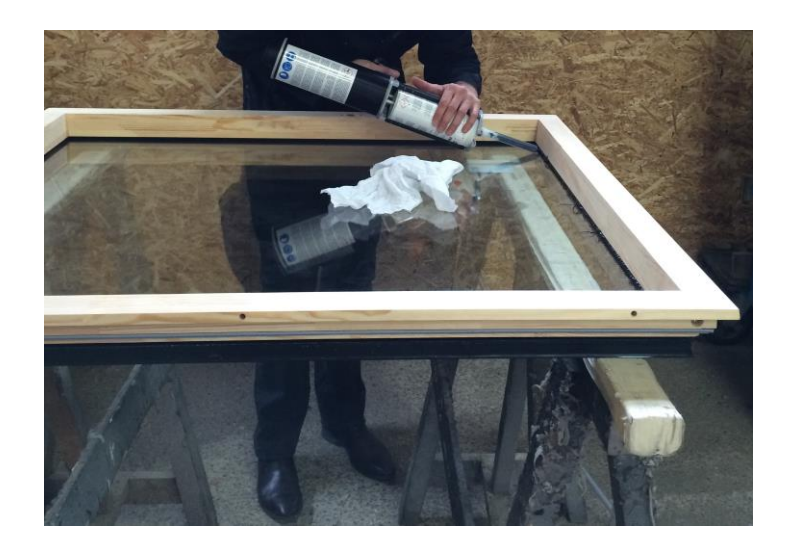

Photo 1 : Opération de collage du vitrage sur lun cadre ouvrant bois

# **1 ère phase : Performances du produit de collage sur support bois**

La première phase avait pour objectif de déterminer et de fiabiliser l'évaluation des produits de collage spécifiquement au support bois ; ainsi que de qualifier la performance de certains produits de collage existants sur un support bois de référence.

### **Principaux résultats de la phase 1**

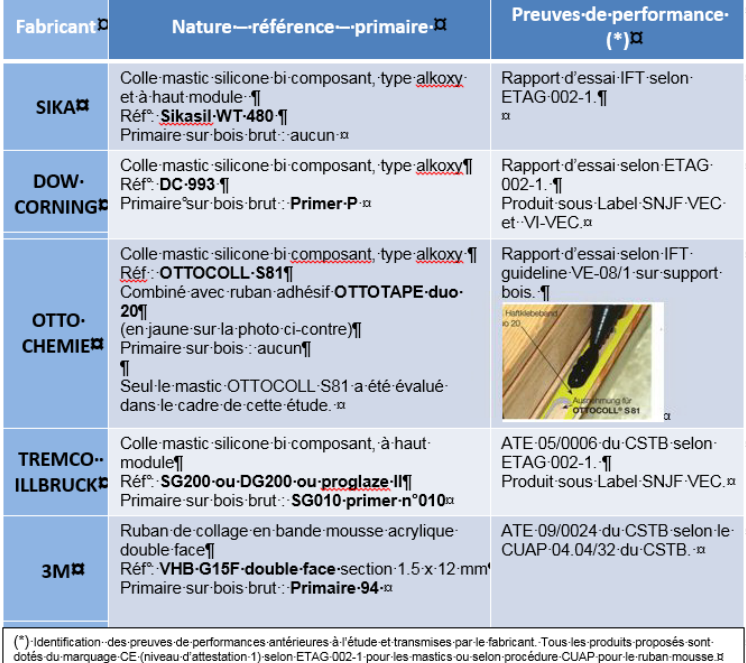

Tableau 1 : Fabricants et références retenus, adaptés à des procédés de collage manuels à semi-automatisés

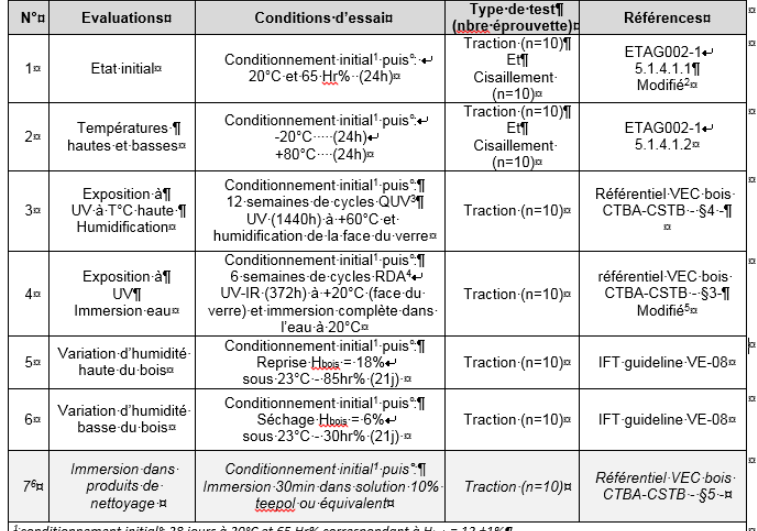

- conditionnement initials: 28 jours a 20°C-et-65 Hrys-correspondant a Hygix = 12 ±1%¶<br><sup>2</sup> sur la base de NF-EN-291, conditions 20°C-et-65 Hrys-retenues ou lieu de 23°C-et-50 Hrys-(ETAG002-1)¶

<sup>3</sup> essai de vieillissement accéléré au QUV selon NF-EN 927-6 et présenté au §3.3.2.2 du présent document ¶<br><sup>4</sup> essai de vieillissement accéléré à la RDA selon annexe G de NF-P-23°305-¶

<sup>5</sup>substitution-de-l'essai-V313-(ne-contenant-pas-d'exposition-UV)-par-vieillissement-RDA-afin-de-privilégier-l'exposition-aux-U.V.-IR+immersion¶

estte-évaluation-apparait-facultative-dans-le-cas-où-le-produit-de-collage-est-déjà-conforme-à-l'exigence-de-l'ETAG-002-1-5.1.4.2.4-pour les supports de référence aluminium et verre et si le produit de collage est protégé par un produi  $d'$ étanchéité. $H$ 

#### Tableau 2 : Méthodologie retnue à partir des 3 référentiels coexistants : ETAG 002-partie 1 / référentiel VEC bois CTBA / IFT-guideline VE-08

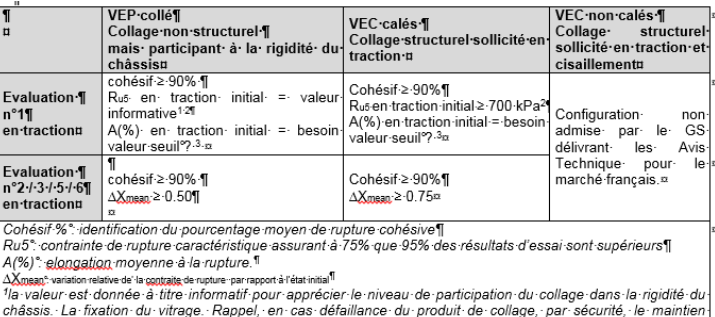

cristas." La "instancia" ou viu age. "Replei," etr" cas "deramarice" du produit de "collage", par "securité", le "instituteur"<br>2 la contrainte de traction admissible est calculé à partir d'un coefficient d'partiel de sécur d'élasticité du mastic.¤

#### Tableau 3 : Proposition de critères applicables en fonction de la configuration du ssytème de vitage collé sur support bois

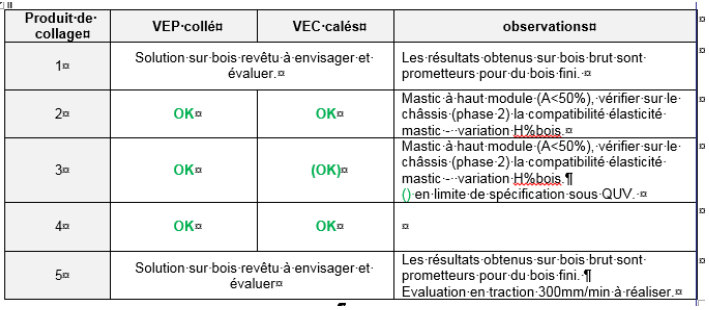

#### Tableau 4 : Récapitulatif des aptitudes des produits de collage testés

Les résultats ont été d'autant plus satisfaisants qu'ils ont été du même niveau de performance que ceux déjà obtenus par le fabricant sur d'autres supports de références selon ETAG002-1.

Ils ont permis de confirmer l'aptitude au collage sur support bois de 5 systèmes de produits de collage structurels actuellement commercialisés.

La majorité des échanges avec les fabricants de mastic silicone et le rapport « collage bois verre de 1999 du CTBA » indique que l'application d'une finition améliorerait les performances d'adhérence et résistance de la liaison de collage entre siliconebois ».

Un protocole d'évaluation des produits de collage, prenant en compte les spécificités du matériau support bois, a été élaboré à partir des documents techniques référents (guide ETAG 002-1, référentiel VEC bois CTBA CSTB et l'IFT-guideline VE-08).

Les bonnes performances obtenues à l'issue de la première phase pour 3 produits ont permis d'envisager la poursuite de l'étude avec l'évaluation de configurations de systèmes de fenêtres bois à vitrages collés.

# **2 ème phase : Aptitude à l'emploi de deux concepts de fenêtre à collage structurel vitrage-bois**

La deuxième phase avait pour objectif de proposer un programme d'évaluation pour les menuiseries bois avec des vitrages collés sur support bois et de vérifier la faisabilité technique de systèmes de vitrages collés appliqués sur des cadre bois pour un usage en fenêtre, pour 2 concepts de menuiserie à collage structurel vitrage&châssis bois.

Dans la seconde phase, l'étude a porté sur 2 concepts fenêtre type OF, l'un avec un ouvrant avec un vitrage parclosé et collé, et le second avec un ouvrant VEC, associés à 2 produits de collage différents, avec des variantes sur l'essence de bois et le type d'assemblage.

Le programme d'évaluation établi à partir du référentiel VEC bois, de la directive VE-08/3 de l'IFT, et des normes NF EN 14351- 1/A2, XP P 20-650-2, XP P23-308 et NF P 23-305, apparaît pertinent et a permis de démontrer l'aptitude à l'emploi du collage structurel sur cadre bois pour les 2 concepts retenus. L'optimisation du choix de la densité du bois, de la section de l'ouvrant, du type d'assemblage, des ferrures nécessitera une étude particulière.

Les résultats obtenus pour une configuration du second concept (Ouvrant VEC, assemblage traditionnel collé, calage suivant XP P 20 650-1, mastic haut module) nous permettent toutefois d'envisager une suite favorable à l'étude (transfert vers les professionnels).

### **Principaux résultats de la phase 2**

#### **Choix des configurations**

#### **Concept 1 : vitrage parclose et collé**

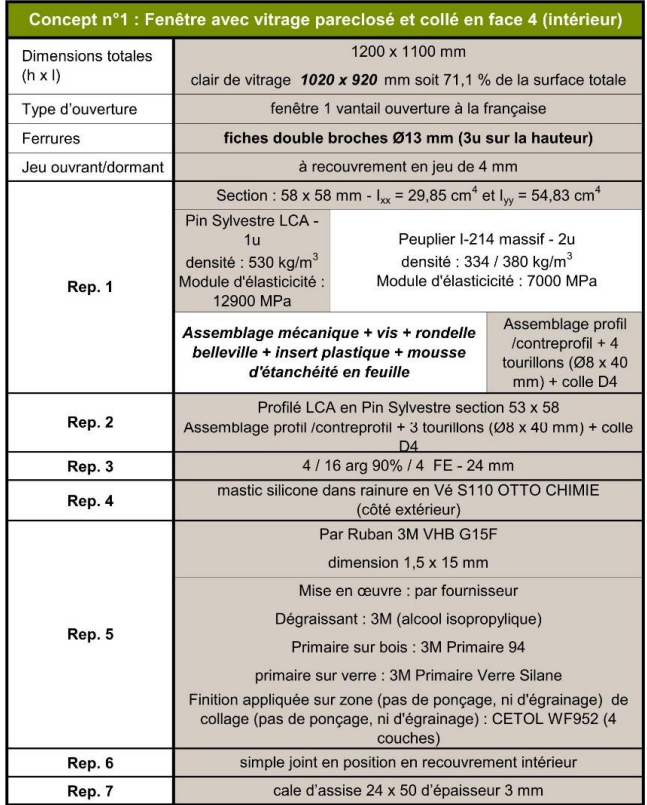

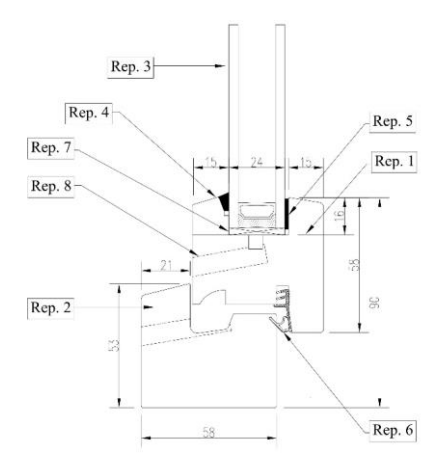

Figure 1 : Plan et Descriptif concept 1 Fenêtre VPC

## **Concept 2 : VEC non bordé et calage d'assise ponctuel**

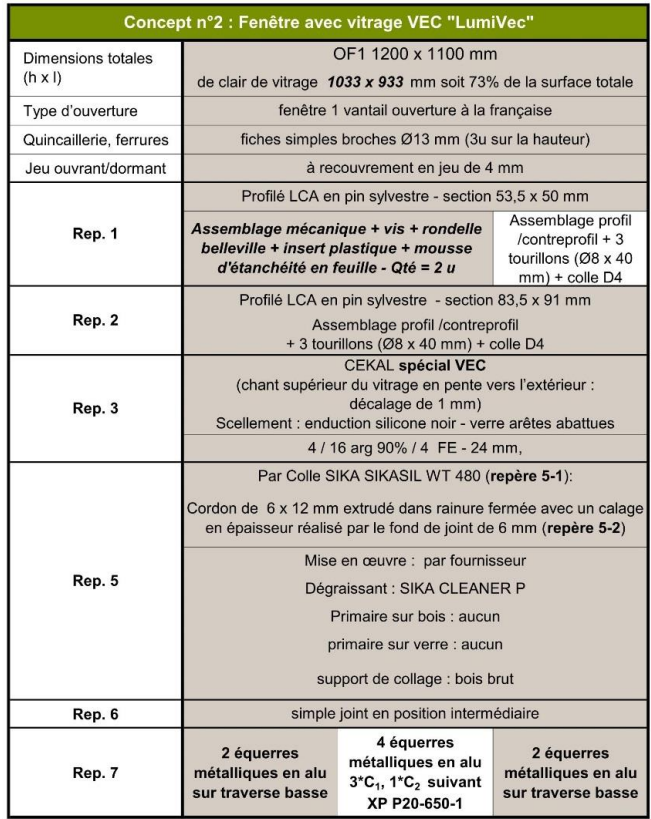

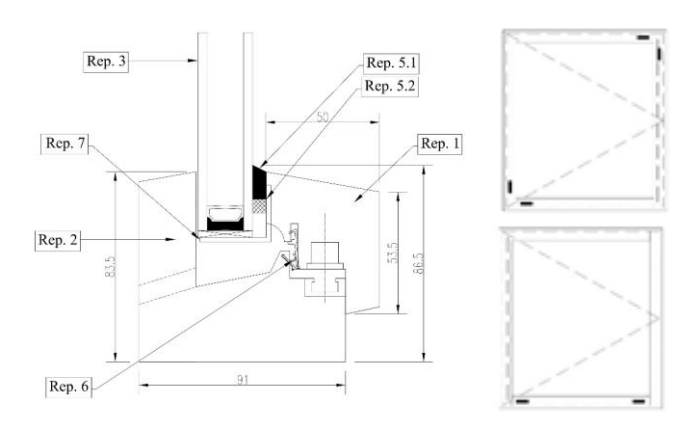

Figure 2 : Plans et Descriptif concept 2 Fenêtre VEC

#### **Protocole expérimental pour l'évaluation des systèmes de fenêtres à vitrage collé**

Le programme d'évaluation a été établi à partir des 2 référentiels co-existants, le référentiel VEC bois de décembre 2005 et l'ift-RICHTLINIE VE-08/3 « Beurteilungsgrundlage für geklebte Verglasungssysteme », et des normes NF EN 14351-1/A2, XP P 20-650-2, XP P23-308 et NF P 23-305.

Un protocole unique a été défini pour les 2 concepts, le diagramme ci-dessous illustre le programme d'évaluation :

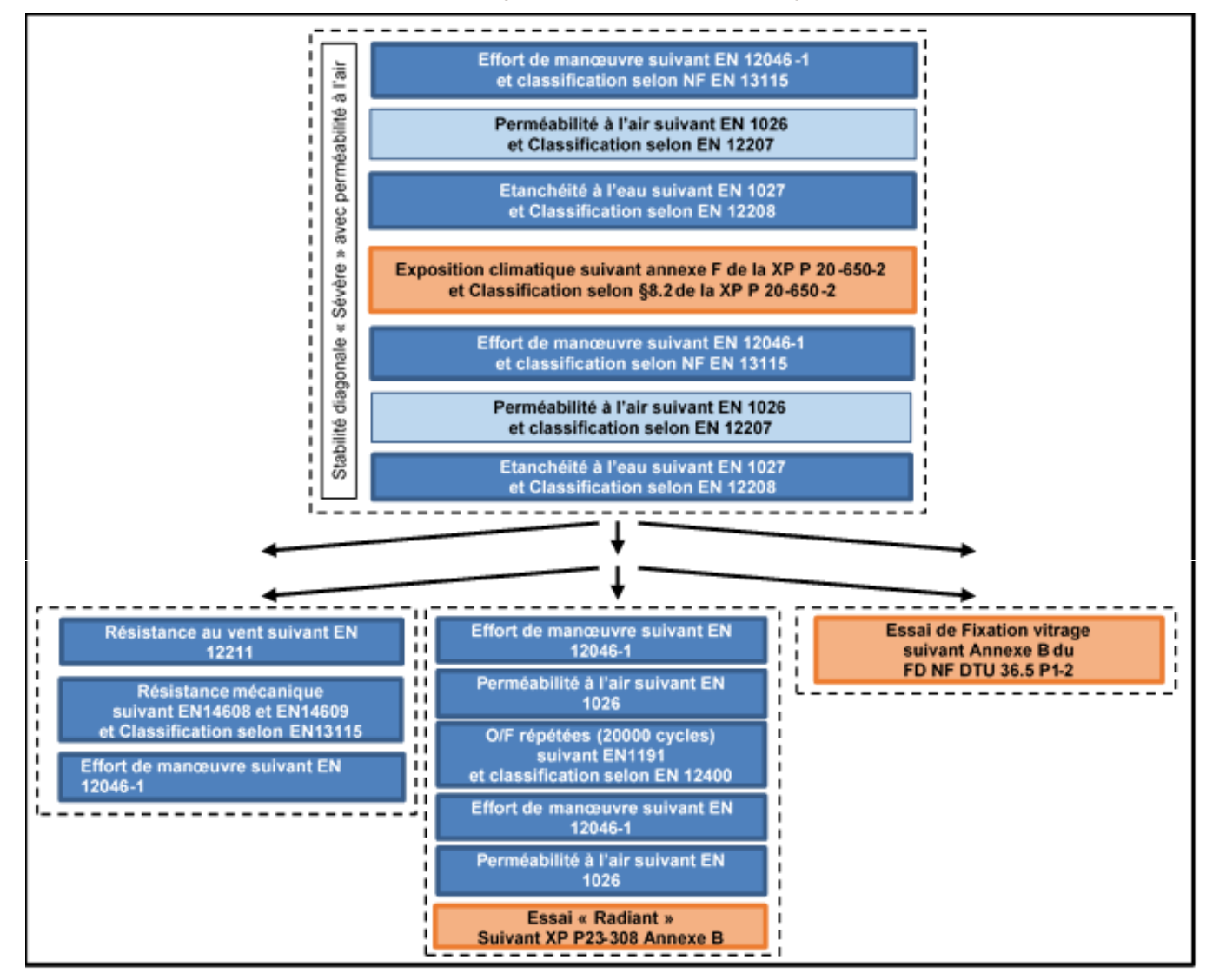

Figure 3 : Programme d'évaluation des fenêtres à vitrages collés

## **Evaluation du concept de fenêtre à vitrage parclosé et collé (VPC)**

Les performances de perméabilité à l'air et d'étanchéité à l'eau des 3 menuiseries sont assurées normalement et sont conservées après l'exposition climatique.

L'essai de stabilité diagonale avec perméabilité à l'air a montré les limites d'utilisations du ruban 3M sous des sollicitations de cisaillement, et s'est révélé indispensable quel que soit le type d'assemblage dans la recherche d'une optimisation de la rigidité du profil d'ouvrant.

Les résultats des essais suivants (Endurance 20 000 cycles, fixation vitrage et résistance au vent) ont confirmé les premiers constats, à savoir, des résultats satisfaisants à l'interface boisruban adhésif avec une meilleure reprise des efforts en perpendiculaire au vitrage (reprise des efforts au vent) que des efforts de cisaillement, et la mise en évidence des limites du choix

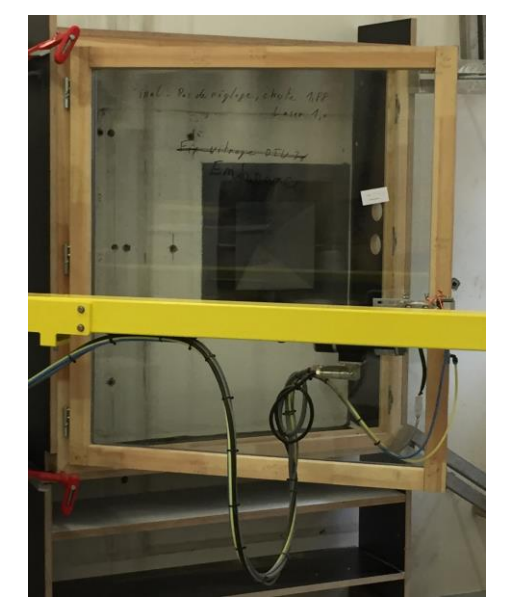

Photo 2 : Essai d'endurance sur fenêtre VPC

d'essences de faible densité et de l'optimisation de la quantité de matière par rapport au choix du type d'organe de rotation et/ou de leur mode de fixation, avec des ruptures constatées au niveau des points d'ancrages.

Ce concept associé à l'utilisation d'une essence de bois de faible densité et à un ferrage d'ouvrant à la française avec des fiches double-broche n'est pas satisfaisant et nécessite un complément d'étude.

Le bon comportement de l'interface bois-ruban lors du programme d'évaluation permet d'envisager une utilisation de ce système de collage en menuiserie bois. Ce concept de fenêtre à vitrage parclosé et collé avec du ruban 3M ouvrant à la française est certes possible mais l'étude ne permet pas de présenter une solution techniquement éprouvée. Cependant le protocole d'évaluation proposé apparait pertinent.

#### **Evaluation du concept de fenêtre à vitrage extérieur collé (VEC)**

Les résultats de l'essai de stabilité diagonale avec perméabilité à l'air sont très satisfaisants pour 2 cadres ouvrants, celui avec assemblage mécanique et calage suivant la norme XP P 20650- 1 et celui utilisant assemblage traditionnel collé et un calage du vitrage réalisé uniquement sur la traverse basse (calage « d'assise »), tandis que l'association assemblage mécaniquecalage « d'assise » est plus problématique avec une chute de nez proche de la valeur limite.

L'utilisation d'un mastic à haut module peut assurer une grande rigidité à l'ensemble vitrage-cadre, et ainsi permettre de limiter la déformation du cadre ouvrant dans certaines conditions, rendant indispensable l'essai de stabilité diagonale dans le protocole d'évaluation des fenêtres utilisant un système de vitrage collé.

Les performances obtenues pour ce concept sont très correctes dans l'ensemble, l'étanchéité à l'air et à l'eau sont normalement assurées, les classements obtenus aux essais de résistances au vent, à l'ouverture fermeture répétées et mécaniques sont aussi supérieurs aux minimas requis, pour un vitrage standard.

L'interface de collage bois/mastic n'a subi aucun dommage au cours du programme d'essais.

Le résultat de l'essai radiant montre l'importance du choix de la quincaillerie y compris sur une essence très largement utilisée en menuiserie (le pin sylvestre).

Les résultats des essais réalisés sur ce concept de fenêtre en bois avec un ouvrant VEC collé sur un cadre en bois montrent qu'il est possible d'utiliser cette technique pour développer de nouveaux concepts de fenêtres bois, et que les classements obtenus sont au moins aussi bons que les meilleures menuiseries actuellement sur le marché. Pour autant l'étude ne valide pas complètement l'utilisation du concept, et le développement d'une gamme devra s'accompagner d'une étude approfondie sur le choix de la quincaillerie, et du choix des compositions de vitrage par rapport à l'essence de bois envisagée.

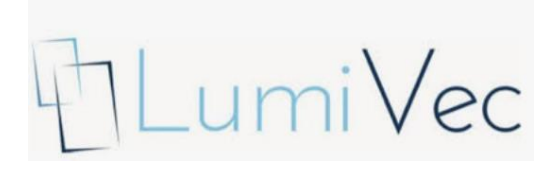

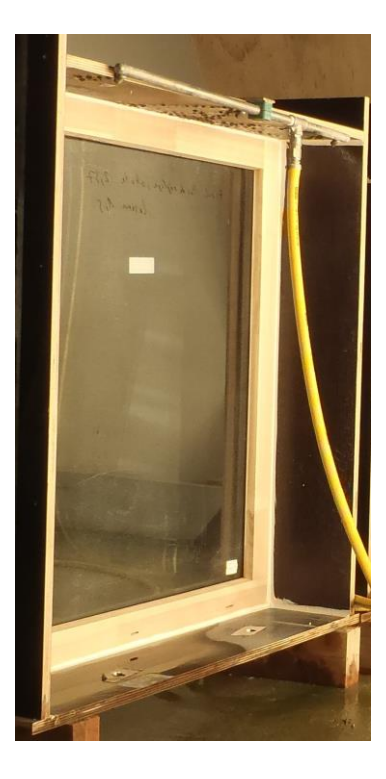

#### Photo 3 : Essai radian sur fenêtre VEC

## **Perspectives**

Le programme d'évaluation qui avait été défini en première approche a permis de démontrer l'aptitude à l'emploi des 2 concepts retenus, mais il en a aussi montré les limites actuelles. Choisir une essence de bois peu dense, utiliser un assemblage mécanique ou encore optimiser la section de l'ouvrant peut certes s'avérer intéressant d'un point de vue thermique, et/ou économique, mais cela implique nécessairement une étude particulière sur le choix du type de fiches et leur mode de fixation dans l'ouvrant. Les résultats des essais de stabilité diagonale montrent aussi que ce programme pourrait être amélioré et décliné pour s'adapter au mieux aux différentes configurations possibles.

La maîtrise du procédé de collage, via de la formation des opérateurs et des contrôles de production, doit être rigoureuse pour ce type de technologie.

Concernant l'utilisation du ruban adhésif, deux premiers axes de poursuite sont envisageables soit rechercher des solutions techniques existantes ou innovantes permettant une meilleure répartition des contraintes au niveau des points de fixation des ferrures (type de fiches, répartition, ferrures invisible…), soit étudier d'autres typologies d'ouverture sollicitant moins le collage au cisaillement comme les coulissants, les châssis à projection à l'italienne, soufflet, guillotine… Le calage du vitrage dans la feuillure participant aussi à éviter une déformation éventuelle de l'ouvrant, ce pourrait être intéressant de travailler sur des solutions de calage fixe ou réglable permettant d'absorber tout ou partie des déformations de l'ouvrant dans le temps.

Enfin les bons résultats de la solution « LumiVec », ont permis de proposer un transfert aux professionnels de la filière via un appel à manifestation d'intérêt lancé début octobre lors de la journée technique menuiseries extérieures (clôture des inscriptions le 31 décembre 2018). Compte-tenu du nombre d'inscrits atteint à ce jour, une réunion de lancement est programmée le 7 février 2019 à FCBA Bordeaux.

### **Pour en savoir plus**

> Actualité « [Tout sur Lumivec](https://www.fcba.fr/actualite/lumivec-la-fenetre-bois-made-fcba) », les articles lus dans la presse, les articles techniques, l'Appel à Manifestation d'Intérêt

Un **appel à manifestation d'intérêt (AMI)** a été lancé. Tous les fabricants et concepteurs français de menuiseries extérieures et les entreprises concernées par la thématique du collage peuvent participer à l'AMI et se déclarer **jusqu'au 31 décembre 2018.**

[Dossier AMI](https://www.fcba.fr/sites/default/files/files/AMI%20-%20V1_3(1).pdf) - [Inscription en ligne](https://docs.google.com/forms/d/e/1FAIpQLSfN9aekhjXu_kZOPVrqQnl8twcztSjL1vgTeKUMdaOIwV2idQ/viewform)

**Déjà 27 entreprises ont répondu à l'appel à candidature**

Rendez-vous à la journée de lancement LumiVec le **7 février 2019 à FCBA Bordeaux.**

Etude réalisée avec le soutien financier de

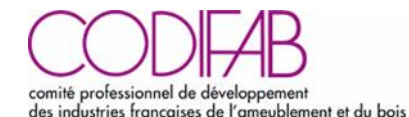

## **Contacts**

Tél. 05 56 43 63 23

Tél. 05 56 43 63 24

Marc SIGRIST · [marc.sigrist@fcba.fr](mailto:marc.sigrist@fcba.fr)

INSTITUT TECHNOLOGIQUE

Pôle Industrie Bois Construction

Equipe Consultance Innovation Appui **Technique** 

Allée de Boutaut, 33300 Bordeaux

Marie-Paule FORNES · [marie-paule.fornes-barneoud@fcba.fr](mailto:marie-paule.fornes-barneoud@fcba.fr)